# **Gantt Chart Взломанная версия Registration Code Скачать PC/Windows [March-2022]**

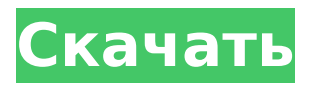

# **Gantt Chart With License Key PC/Windows**

Превратите диаграмму Ганта в мощный графический органайзер. Ганта — это диаграмма управления проектом, используемая для отображения общего хода проекта и отслеживания хода выполнения работ по проекту. Вы можете использовать диаграмму Ганта, чтобы разбить проект на части и отслеживать ход выполнения проекта. Диаграмма Ганта поддерживает общие функции, такие как списки дел, этапы, этапы, задачи и подзадачи. В отличие от традиционных диаграмм Ганта, этот график удобен для пользователя и позволяет пользователю прикреплять настраиваемые изображения и сохранять несколько файлов в один файл. Диаграмма Ганта позволяет легко создавать проекты и сообщать о них. SurfRider 7 — это новая версия мирового лидера в онлайн-гонках на множестве голов. Первое, что вы заметите в этой новой версии удостоенной наград игры, которая делает катание на больших волнах доступным для всех. Еще стоит отметить, что SurfRider 7 — это не просто виртуальная спортивная игра. Это тоже виртуальная реальность. Мы рады представить вам новый уровень игры в серфинг с совершенно новой версией: SurfRider 7. Первое, что вы заметите в этой новой версии отмеченной наградами игры, делает катание на больших волнах доступным для всех. Еще стоит отметить, что SurfRider 7 — это не просто виртуальная спортивная игра. Это тоже виртуальная реальность. Мы рады представить вам новый уровень игры в серфинг с совершенно новой версией: SurfRider 7. С новыми местами для серфинга, всемирно известными пляжами и вашими самыми надежными профессионалами, занимайтесь серфингом с великолепным внешним видом и улучшенным стилем серфинга! В SurfRider 7 есть 200 мест для серфинга, в том числе Сен-Круа, Пуэрто-Эскондидо, Кипр, Байрон, Французская Полинезия, Фиджи, Марлестон, Гавайи, Мальдивы, Мауи, Никарагуа и многие другие. Вы также можете кататься как ваш любимый профессионал. Новый режим профессионального гонщика позволяет вам кататься с вашими любимыми профессионалами, включая Дайки Судзуки, Фрэн О'Салливан и Джиджи Фернандес.В SurfRider 7 вы также можете бросить вызов своим друзьям на соревнованиях по серфингу на Facebook или соревноваться с онлайн-друзьями по всему миру. Независимо от того, занимаетесь ли вы серфингом со своим аватаром со свежим лицом или со своим любимым профессионалом, ваш стиль воплощается в жизнь с помощью инструмента настройки аватара в игре. Совершенствуйте свой стиль серфинга и одновременно подружитесь с миллионами других серферов по всему миру! SurfRider 7 также включает в себя новые режимы и новые функции, в том числе: Создайте свою собственную анимацию в The Animation Lab. Выбери между

#### **Gantt Chart Crack+ Incl Product Key**

Диаграмма Ганта — это простая в использовании, но мощная программа для управления временем. Работать с диаграммой Ганта весело и легко. Он организует ваши задачи, давая вам четкое понимание того, что вам нужно сделать и когда это нужно сделать. Существует так много способов использования диаграммы Ганта, наиболее распространенным из которых является Планировщик проектов. Эта бесплатная программа диаграммы Ганта позволяет планировать и отслеживать все аспекты проекта от начала до конца. Вы можете создавать проекты, задачи, этапы, ресурсы и подзадачи в одном месте. Основные моменты диаграммы Ганта: \* Вы можете легко создавать задачи, проекты и ресурсы. \* Легко создавайте и просматривайте задачи и ресурсы. \* Предоставляет отличные инструменты планирования проекта. \* План встреч, мероприятий и конференций. \* Используйте диаграммы Ганта для планирования задач, ресурсов, проектов и расписаний. \* Просмотр расписаний, задач и ресурсов на диаграмме Ганта. \* Вы можете просмотреть все задачи, ресурсы и расписание на одной диаграмме Ганта. \* Используйте диаграммы Ганта с мини-календарем, календарем и событиями. \* Используйте диаграммы Ганта для простого, эффективного и подробного планирования проекта. \* Вы можете легко назначать время задачам. \* Вы можете легко

создавать задачи, ресурсы и расписания в любом порядке. \* Вы можете сортировать задачи, проекты и ресурсы. \* Добавляйте/удаляйте задачи, задачи и ресурсы с полной уверенностью. \* Вы можете добавлять маркеры к своим задачам, проектам и ресурсам. \* Вы можете прикреплять списки ресурсов к задачам и ресурсам. \* Вы можете просматривать все задачи, проекты, расписания и ресурсы на одной диаграмме Ганта. \* Просматривайте свои задачи и календарь на одной диаграмме Ганта. \* Вы можете экспортировать и импортировать свои задачи, проекты, расписания и ресурсы. \* Вы можете распечатать или просмотреть диаграмму Ганта на мониторе вашего устройства. \* Вы можете легко просматривать диаграммы Ганта на нескольких устройствах. \* Вы можете легко экспортировать диаграммы Ганта в файлы PDF, Excel, XLS. \* Вы можете легко добавлять, редактировать или удалять ресурсные задачи. \* Вы можете добавлять, редактировать или удалять ресурсные задачи. \* Вы можете легко добавлять или удалять столбцы и строки. \* Вы можете легко планировать задачи проекта и легко просматривать все проекты на одной диаграмме Ганта. \* 1709e42c4c

# **Gantt Chart Crack License Code & Kevgen X64**

Нужно сделать свои личные заметки о чьей-то личности? Вот самый простой способ сделать это! При использовании диаграммы Ганта вы можете просто провести линию от имени человека до начала задачи. И график будет отображаться, поскольку у них есть самые активные задачи. Кроме того, будет отображаться ожидаемая продолжительность задачи. Сделайте то же самое для задач разных цветов. После этого самые короткие задачи становятся либо самыми важными, либо самыми срочными. Как создать диаграмму Ганта? Диаграмма Ганта — это более простой способ указания времени с помощью диаграммы Ганта и ряда других инструментов. Это помогает планировать свой бизнес и узнать его будущее. Вы также можете увидеть весь процесс конкретной компании или проекта в хронологическом порядке. Эта диаграмма - одна из лучших функций, доступных во многих программах для бизнес-планирования и управления. Это очень полезно для корпоративной диаграммы Ганта. Он отображает весь процесс проекта на временной шкале и всех вовлеченных лиц. Диаграмма Ганта позволяет создавать временную шкалу любой длины. Он прост в использовании и не требует от вас быть экспертом для работы с ним. Это поможет вам понять ваши требования и соответствующим образом спланировать проекты. Как только вы создали диаграмму Ганта, вы можете дать описание того, что вы собираетесь на ней делать. Это поможет вам принимать четкие решения и получить четкое представление о том, что вы собираетесь делать. Это также делает график более понятным для людей. Также можно указать цвет задач, так как это позволяет узнать, какая задача какая. Кроме того, вы также можете указать бюджет для каждого из них, а также ожидаемую продолжительность. Бюджет полезен для определения того, сколько вам нужно, а бюджет ожидаемой продолжительности может помочь вам рассчитать, сколько времени займет задача. Вы можете установить будильник для каждой задачи, чтобы напомнить вам, когда пора ее начинать. Это полезно, когда вы хотите указать, в какое время дня вы собираетесь начать проект или тот, который вы ожидаете завершения. Поэтому всякий раз, когда звучит сигнал будильника, вы можете начать работать над ним. Гант позволяет устанавливать правила и напоминания. Это поможет вам управлять своим ежедневным графиком, а также улучшить свое рабочее поведение. Он отображает все ваши задачи в таблице и позволяет вам

# **What's New In Gantt Chart?**

Создавайте, печатайте и управляйте проектами и задачами диаграммы Ганта. Он работает как центр визуального контроля того, что происходит в вашем проекте, обмена, добавления, печати и многого другого. Вы можете быстро просмотреть и настроить желаемое представление диаграммы Ганта, распечатать диаграмму Ганта в файл или открыть ее в Photoshop® CS5. Ключевая особенность: Распечатайте диаграмму Ганта в файл или откройте в Photoshop® CS5 Создайте диаграмму Ганта как отдельный документ вместо использования представления диаграммы Ганта. Представление управления печатью Создавайте, печатайте и управляйте проектами и задачами диаграммы Ганта. Он работает как центр визуального контроля того, что происходит в вашем проекте, обмена, добавления, печати и многого другого. Вы можете быстро просмотреть и настроить желаемое представление диаграммы Ганта, распечатать диаграмму Ганта в файл или открыть ее в Photoshop® CS5. Распечатайте диаграмму Ганта в файл или откройте в Photoshop® CS5 Создайте диаграмму Ганта как отдельный документ вместо использования представления диаграммы Ганта. Создавайте, печатайте и управляйте проектами и задачами диаграммы Ганта. Он работает как центр визуального контроля того, что происходит в вашем проекте, обмена, добавления, печати и многого другого. Вы можете быстро просмотреть и настроить желаемое представление диаграммы Ганта, распечатать диаграмму Ганта в файл или открыть ее в Photoshop® CS5. Распечатайте диаграмму Ганта в файл или откройте в Photoshop® CS5 Создайте диаграмму

Ганта как отдельный документ вместо использования представления диаграммы Ганта. Создавайте, печатайте и управляйте проектами и задачами диаграммы Ганта. Он работает как центр визуального контроля того, что происходит в вашем проекте, обмена, добавления, печати и многого другого. Вы можете быстро просмотреть и настроить желаемое представление диаграммы Ганта, распечатать диаграмму Ганта в файл или открыть ее в Photoshop® CS5. Распечатайте диаграмму Ганта в файл или откройте в Photoshop® CS5 Создайте диаграмму Ганта как отдельный документ вместо использования представления диаграммы Ганта. Создавайте, печатайте и управляйте проектами и задачами диаграммы Ганта. Он работает как центр визуального контроля того, что происходит в вашем проекте, обмена, добавления, печати и многого другого.Вы можете быстро просмотреть и настроить желаемое представление диаграммы Ганта, распечатать диаграмму Ганта в файл или открыть ее в Photoshop® CS5. Распечатайте свой Гант

# **System Requirements:**

Windows 7 или 8 (64-разрядная версия) Mac OS X 10.6 или новее (64-разрядная версия) Intel Core i3-550M @ 2,13 ГГц 4 ГБ оперативной памяти Видеокарта, совместимая с DirectX 9.0c Интернет Эксплорер 11 Видеокарта, совместимая с DirectX 9.0c Интернет Эксплорер 11 Видеокарта, совместимая с DirectX 9.0c Интернет Эксплорер 11 Видеокарта, совместимая с DirectX 9.0c Интернет Эксплорер 11 Видео, совместимое с DirectX 9.0c